Prof. José Alexandre Lemos Coordenador de Ensino da Emufpa

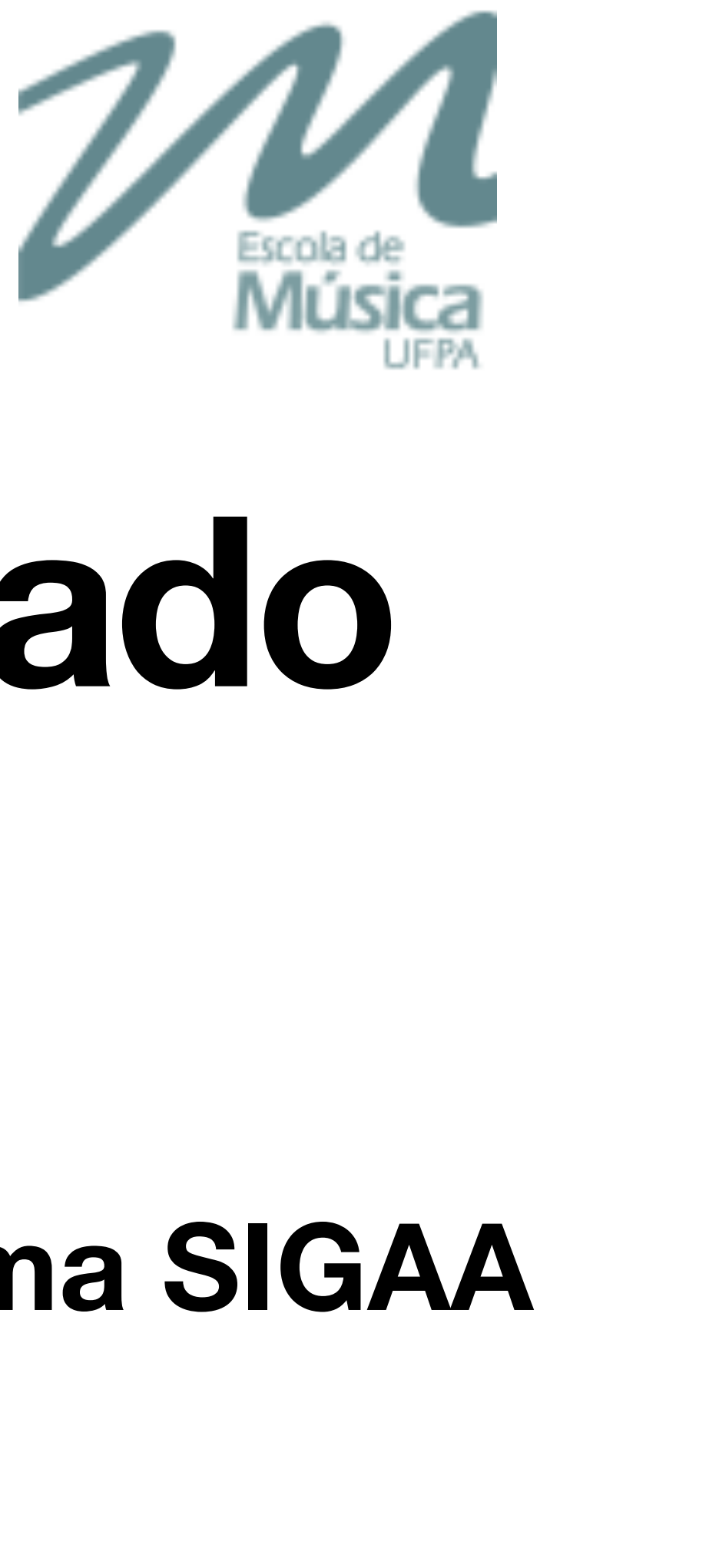

# **Manual do candidato aprovado no PS2021 - Emufpa**

## **Tutorial para habilitação** *online* **à matrícula no sistema SIGAA**

Universidade Federal do Pará Escola de Música

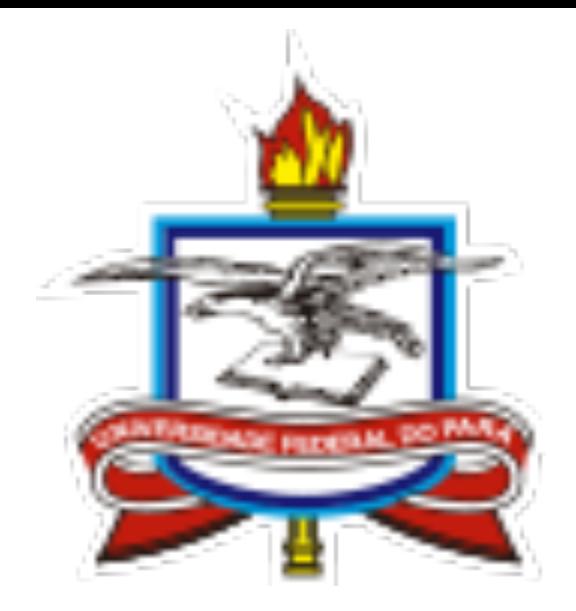

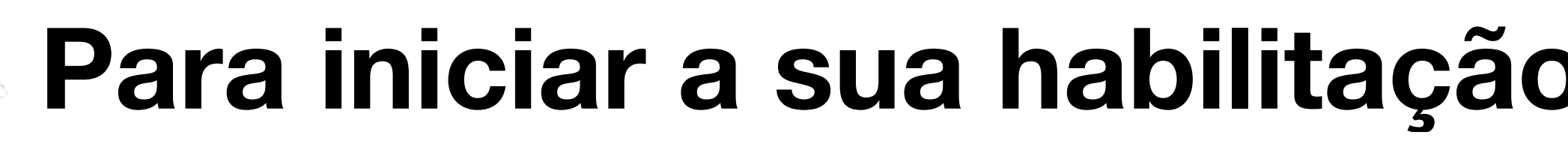

[https://sigaa.ufpa.br/sigaa/public/processo\\_seletivo/lista.jsf?aba=p-processo&nivel=T](https://sigaa.ufpa.br/sigaa/public/processo_seletivo/lista.jsf?aba=p-processo&nivel=T)

#### **PROCESSOS SELETIVOS - TILV2CNICO**

#### Caro visitante,

Nesta página você encontrará os últimos processos seletivos cadastrados no SIGAA para que você possa consultar e, caso o período de inscrições esteja aberto, preencher o formulário destinado para tal. Será possível visualizar as informações destes processos, como o curso a que ele se refere, o período de inscrição, alguns arquivos associados (como editais e manuais) e as instruções aos candidatos. Para cada processo listado está também disponível um formulário de inscrição para os candidatos. Os períodos dos processos seletivos marcados na cor verde estão em aberto.

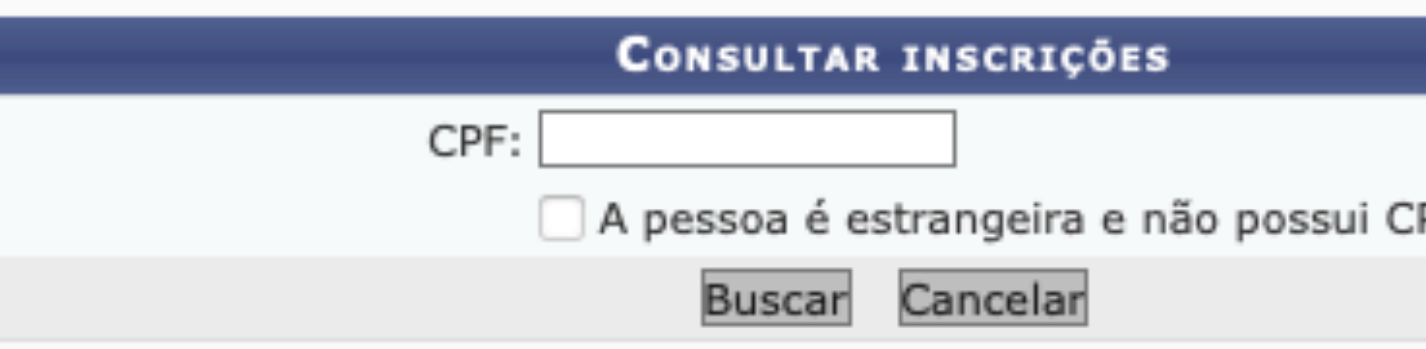

S: Visualizar dados do processo seletivo

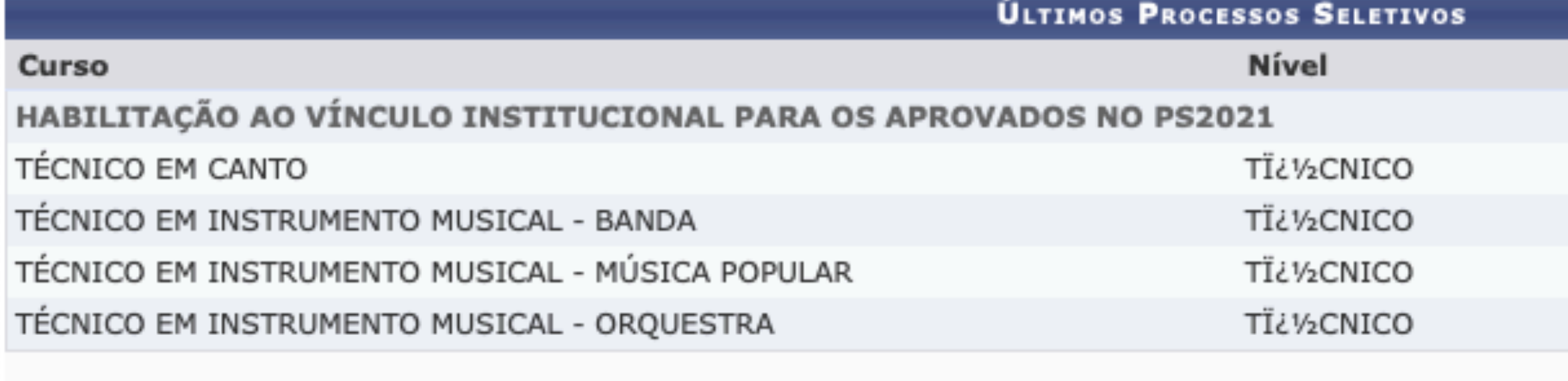

<< Voltar ao menu principal

SIGAA | Centro de Tecnologia da Informação e Comunicação (CTIC) - (91) 3201-7288/7808/7802/7391/7800/2061 | Copyright @ 2006-2021 - UFPA -

morango.ufpa.br.morango2 v3.14.25.140

### **Para iniciar a sua habilitação à matrícula, clicar no link abaixo**

### **Escolha o curso o qual você foi aprovado**  e clicar no ícone **correspondente**

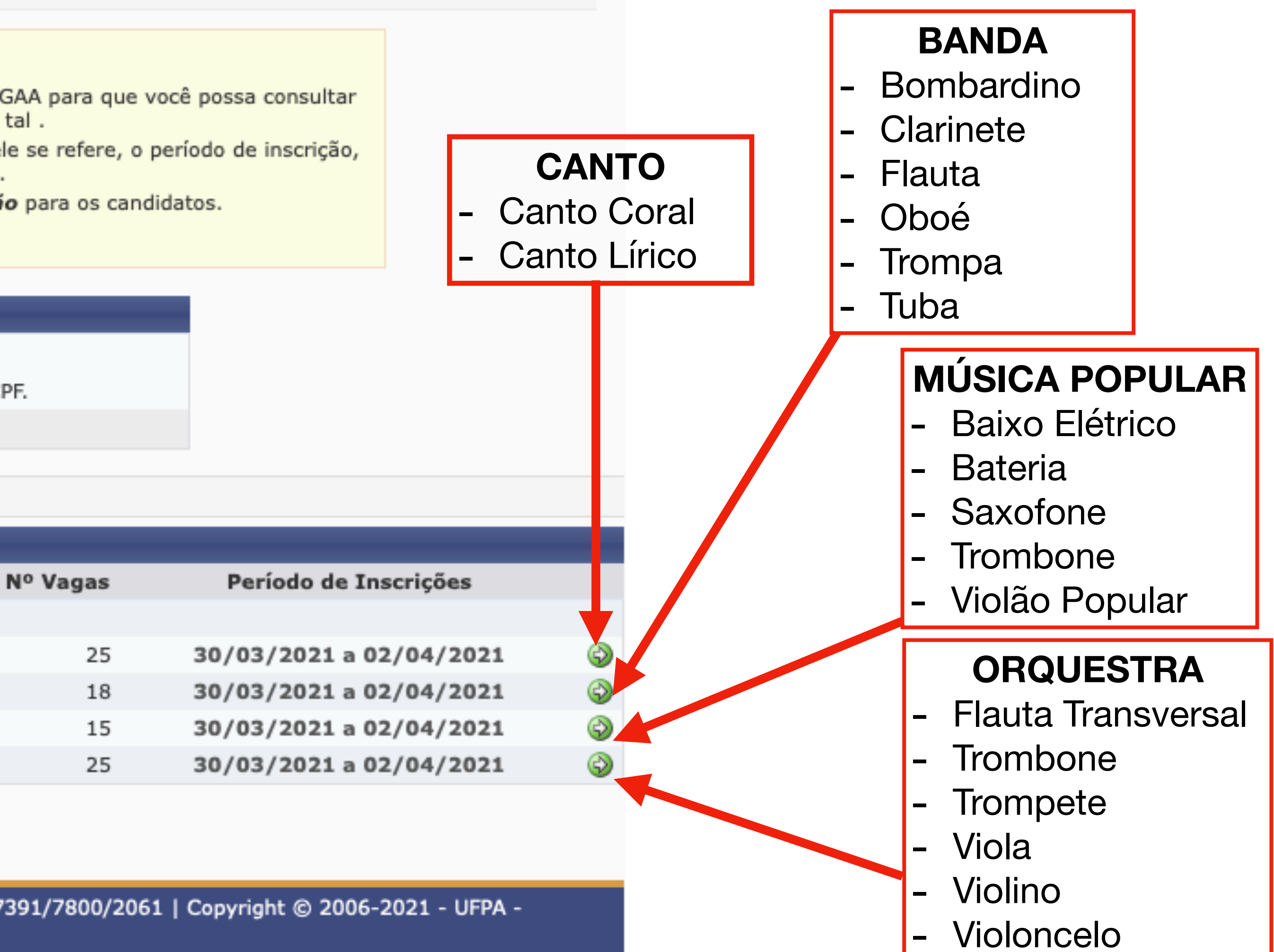

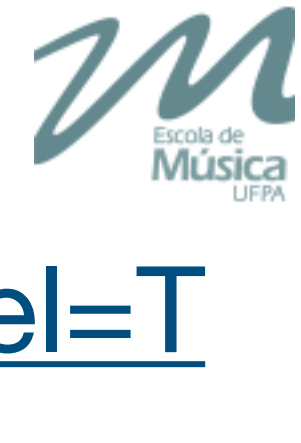

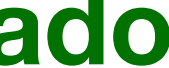

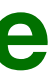

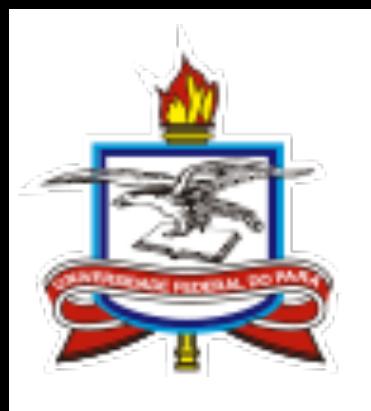

## Acesso ao formulário

### **ENSINO TÉCNICO > PROCESSO SELETIVO**

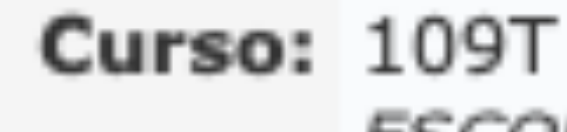

Nível: TÏ¿1/2CNICO

Número de Vagas: 25

Questionário Específico: Habilitação à matrícula

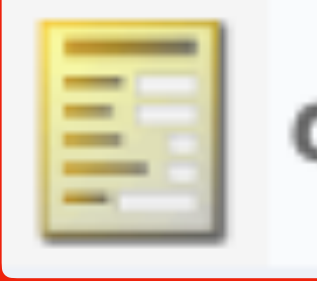

DESCRIÇÃO E ORIENTAÇÕES AOS CANDIDATOS

Habilitação à matrícula para os aprovados no Processo seletivo da Escola de Música da UFPA, Edital 001/2021.

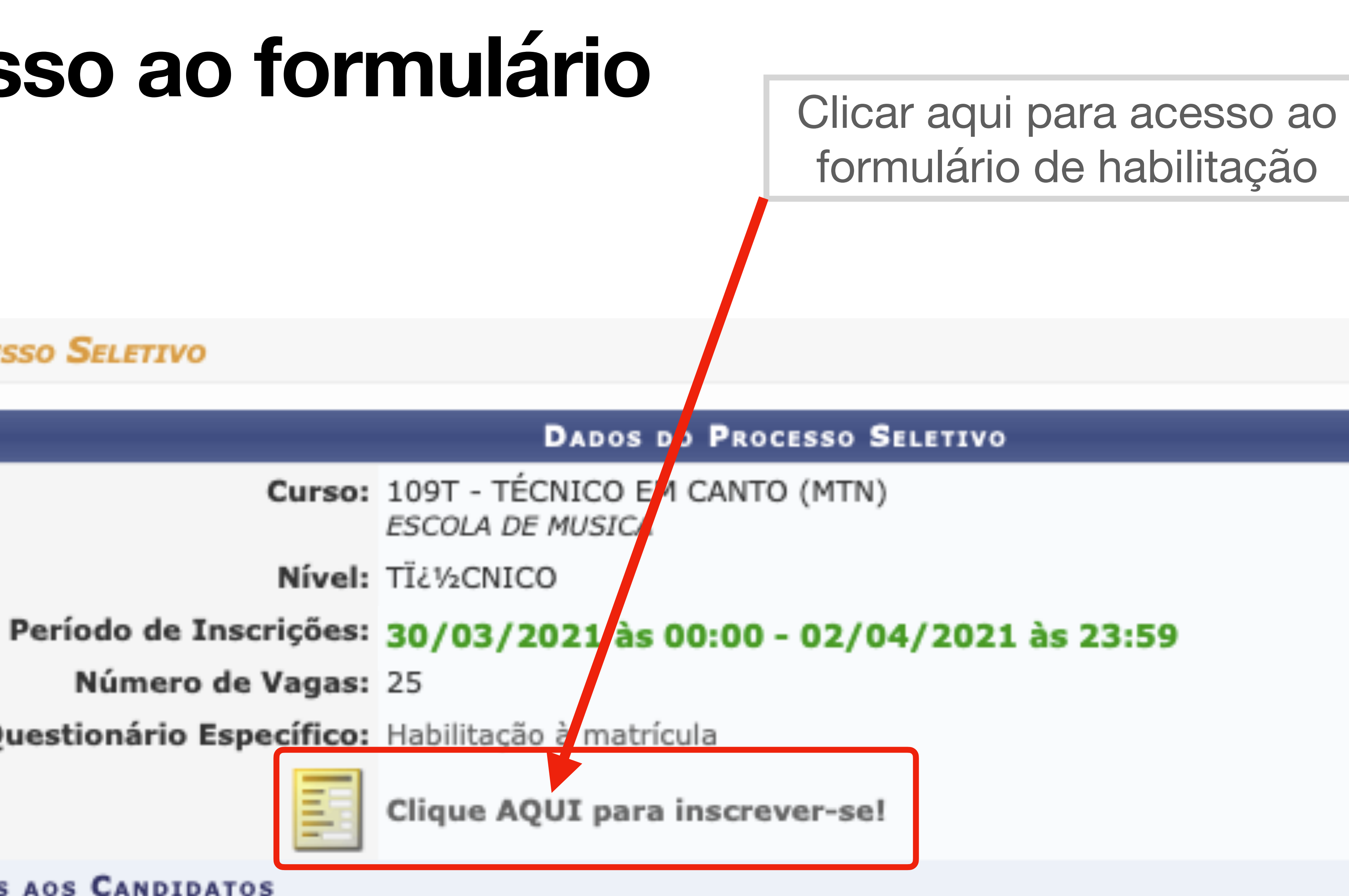

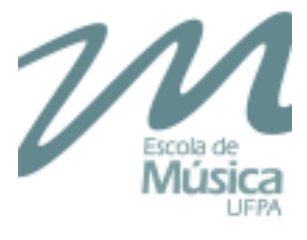

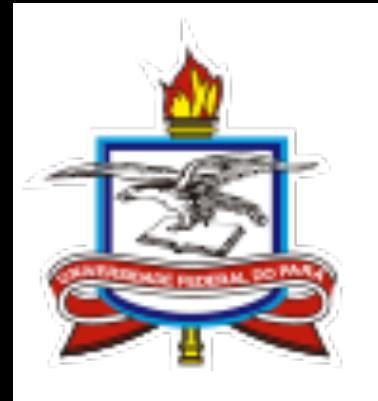

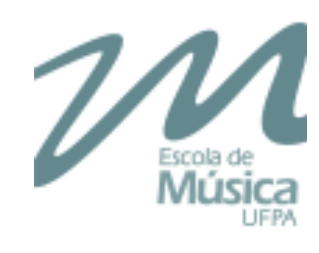

# **Formulário**

## **de cadastro**

**do sistema** 

# **SIGAA**

**DADOS PESSOAIS** CPF:  $\star$  $\Box$  A pesso Nome: \* E-mail: \* Nome da Mãe: \* Nome do Pai: Sexo: \* O Mascul Estado Civil: \* -- SELEC **NATURALIDADE** País: ★ Brasil Município: \* -- SELEC **DOCUMENTOS** RG: \* UF: \* Pará Título de Eleitor: UF: Pará Passaporte: **ENDEREÇO** CEP: \* 66 Logradouro: \* Alameda Bairro: \* UF:  $\star$  Pará Tel. Fixo:  $(\Box)$ 

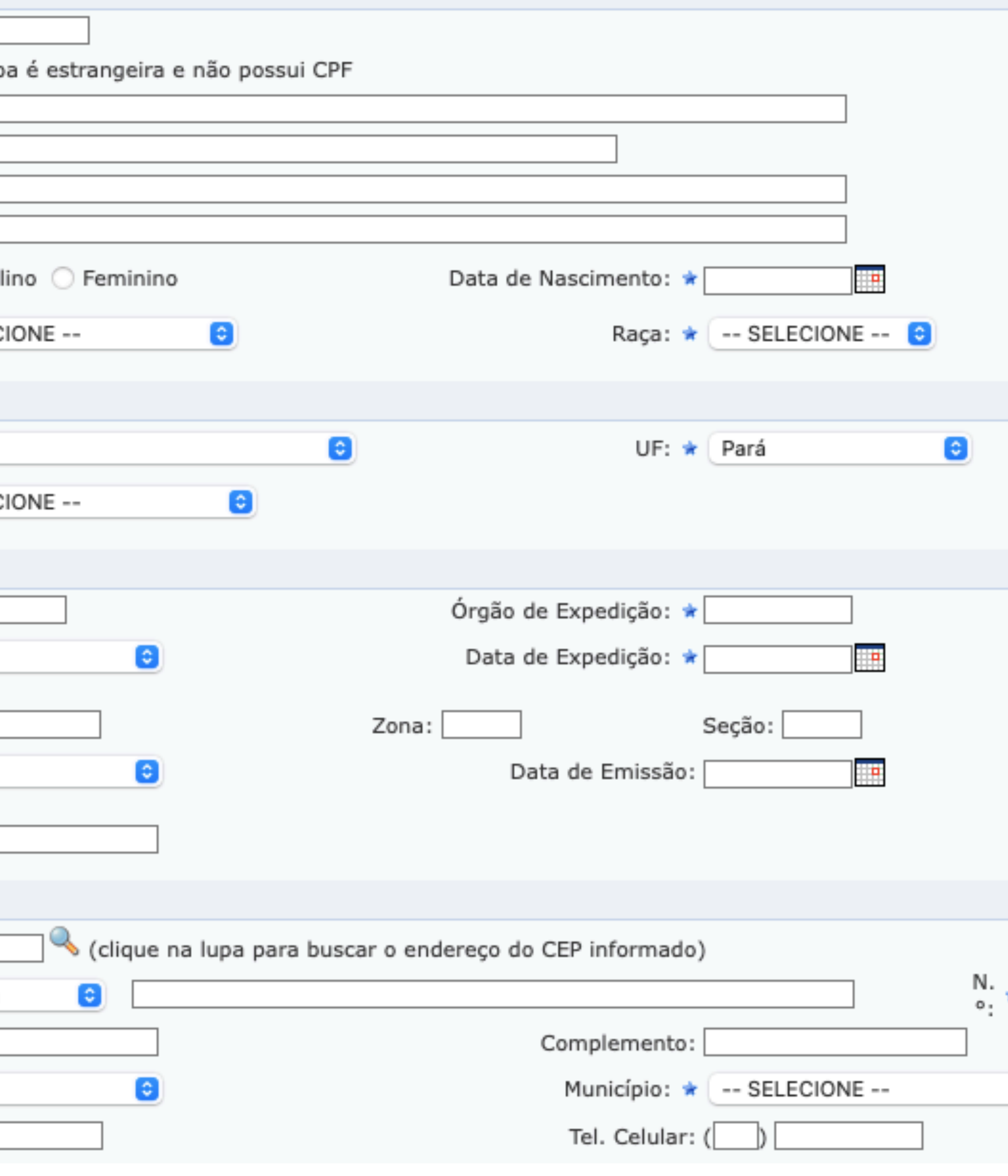

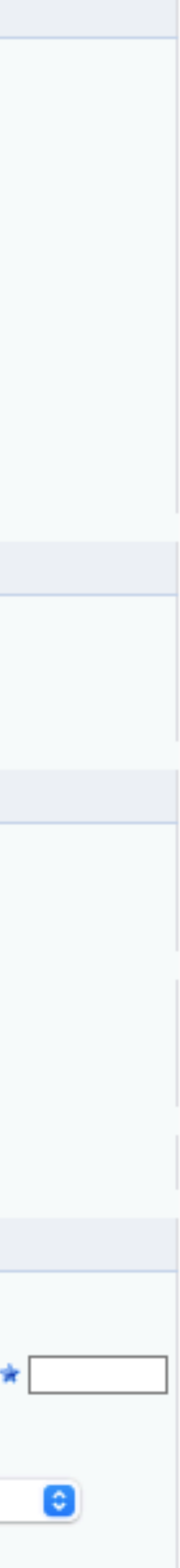

# Formulário de habilitação à matrícula

#### HABILITAÇÃO À MATRÍCULA

1. Instrumento ou Canto: Estou ciente que as minhas aulas irão acontecer no turno correspondente ao curso escolhido, as quais comprometo-me em frequentar, nos dias e horários estabelecidos no comprovante de matrícula. →

- Baixo Elétrico Música Popular (Manhã)
- Bateria Música Popular (Manhã)
- Bombardino Banda Sinfônica (Tarde/Noite)
- Canto Lírico Canto (Tarde/Noite)
- Clarinete Banda Sinfônica (Tarde/Noite)
- Flauta Banda Sinfônica (Tarde/Noite)
- ◯ Flauta Transversal Orquestra Sinfônica (Tarde/Noite)
- Oboé Banda Sinfônica (Tarde/Noite)
- Saxofone Música Popular (Manhã)
- ◯ Trombone Música Popular (Manhã)
- ◯ Trombone Orquestra Sinfônica (Tarde/Noite)
- ◯ Trompete Orquestra Sinfônica (Tarde/Noite)
- ◯ Tuba Banda Sinfônica (Tarde/Noite)
- Viola Orquestra Sinfônica (Tarde/Noite)
- Violão Popular Música Popular (Manhã)
- Violino Orquestra Sinfônica (Tarde/Noite)
- Violoncelo Orquestra Sinfônica (Tarde/Noite)
- ◯ Vozes Femininas Canto Coral Canto (Noite)
- Vozes Masculinas Canto Coral Canto (Noite)

## Marcar o curso o qual você foi aprovado

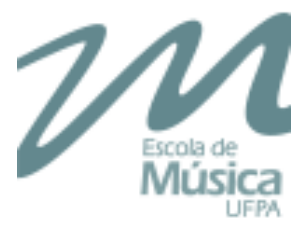

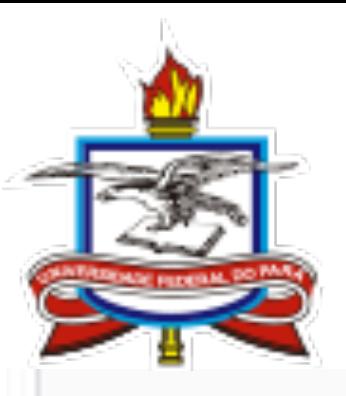

# Informações básicas

### 2. Foto frontal do rosto (3x4) atualizada com resolução de 300dpi (anexar arquivo)

Arquivo Anexado

### 3. Documento de Identidade (RG) frente e verso (anexar arquivo)

Arquivo Anexado

### 4. CPF (anexar arquivo)

Arquivo Anexado

### 5. Comprovante de residência (anexar arquivo)

Arquivo Anexado

### 6. Histórico escolar do ensino fundamental (anexar arquivo)

Arquivo Anexado

### 7. PCD (Pessoa com deficiência)?

- ⊜ NÃO
- $\bigcirc$  sim

## Anexar arquivos de documentos básicos

## Declaração de deficiência

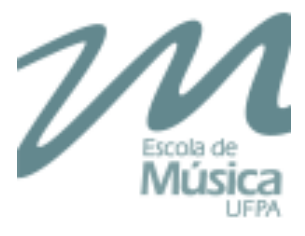

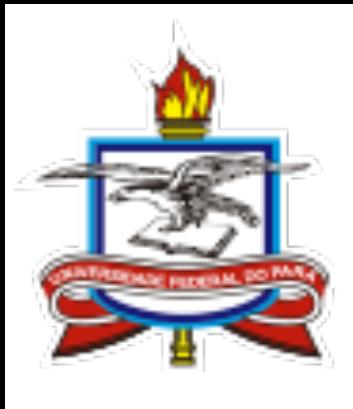

# Declaração de opção pelo sistema de cotas

O candidato NÃO cotista deverá responder NÃO e finalizar a sua habilitação, inclusive o candidato PCD que não optou pelo sistema de cotas.

### 8. Cotista? Quem respondeu SIM, deverá responder as perguntas solicitadas abaixo

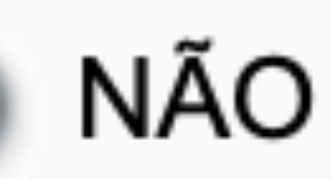

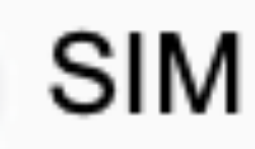

### O candidato COTISTA deverá responder SIM e prosseguir para responder e anexar os arquivos necessários de acordo com a sua classificação de cota.

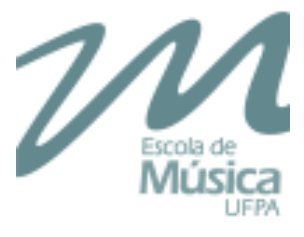

## **Cota PCD - Pessoa com deficiência**

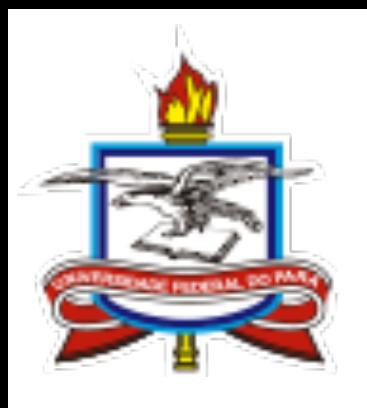

O candidato PCD que optou pelo sistema de cotas, deverá anexar arquivo do laudo médico

### 9. PCD Cotista: Anexar arquivo de laudo médico

### Arquivo Anexado

Caso o candidato PCD cotista seja a sua única opção pelo sistema de médico.

# cotas, deverá finalizar a sua habilitação após ter anexado o arquivo do laudo

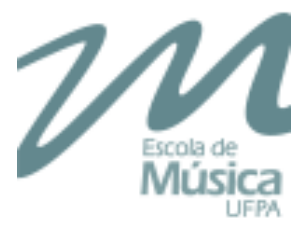

## **Cota Cor/Etnia**

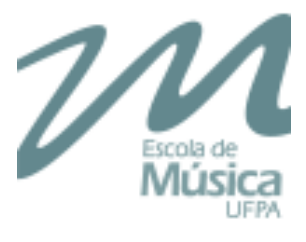

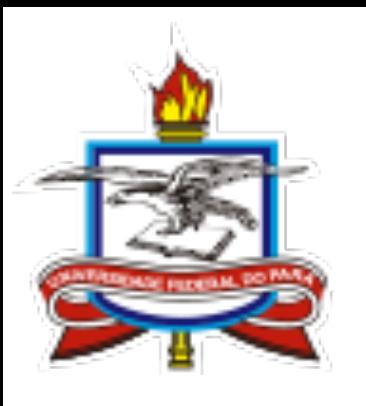

### O candidato que optou pelo sistema de cotas de Cor/Etnia, deverá fazer sua autodeclaração na questão 10.

10. Autodeclaração de cor/etnia: Em atendimento ao item 4.2.4 do edital para provimento de vagas em cursos presenciais do ano letivo de 2021 da Emufpa, declaro em conformidade com a classificação do IBGE, que sou:

Preto(a) Indígena Pardo(a)

### Caso o candidato cotista de Cor/Etnia seja a sua única opção pelo sistema de cotas, deverá finalizar a sua habilitação após ter feito a sua autodeclaração.

Caso o candidato cotista de Renda/Escola Pública seja a sua única opção pelo sistema de cotas,

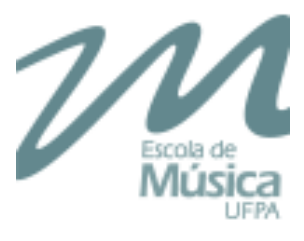

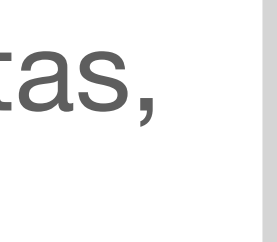

# deverá finalizar a sua habilitação após ter respondido e anexados os arquivos necessários.

### Esta questão permite mais de uma resposta

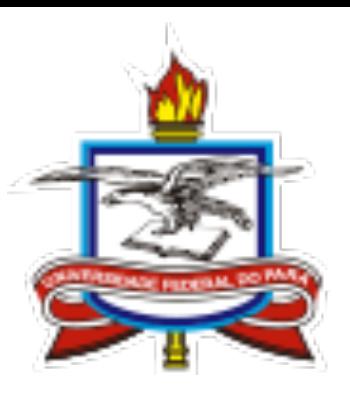

## **Cota Renda/Escola Pública**

#### 11. Declaração trabalho autônomo (pode marcar mais de uma resposta)

- Sou dependente de um responsável financeiro (pai, mãe, avô, avó, outros)
- O meu responsável financeiro é trabalhador autônomo sem vínculo empregatício

#### 12. Renda mensal do responsável financeiro. Exemplo: se a renda for R\$1.500,00, digitar 1500

Resposta Numérica

#### 13. Declaração de dependência financeira

Declaro que sou menor de idade, nunca trabalhei e sou dependente de um responsável financeiro

Declaro que sou maior de idade, que no momento, estou desempregado(a) e sem exercer qualquer atividade remunerada, sendo o meu sustento provido por parentes e/ou cônjuge e/ou amigos.

14. Declaração de renda familiar. Mencionar as pessoas que contribuem com a renda familiar, com as seguintes informações de cada pessoa: -Nome; -Idade; -Parentesco; -Estado civil; -Cidade onde reside; -É pessoa com deficiência; -Escolaridade; -Ocupação; -Renda

Resposta Dissertativa

15. O candidato classificado na condição de Egresso da Escola Pública com renda familiar bruta igual ou inferior a R\$1.650,00 por pessoa, deverá anexar em um só arquivo RG, CPF e comprovante de residência de todos os membros da família.

Arquivo Anexado

IMPORTANTE: Os candidatos que fizeram opção por mais de uma modalidade de cotas, dever responder às questões e anexar os arquivos necessários a cada uma das cotas escolhidas.

Em seguida, confirme a sua habilitação à matrícula e acompanhe no [www.emufpa.ufpa.br](http://www.emufpa.ufpa.br) as informações sobre o início das aulas.

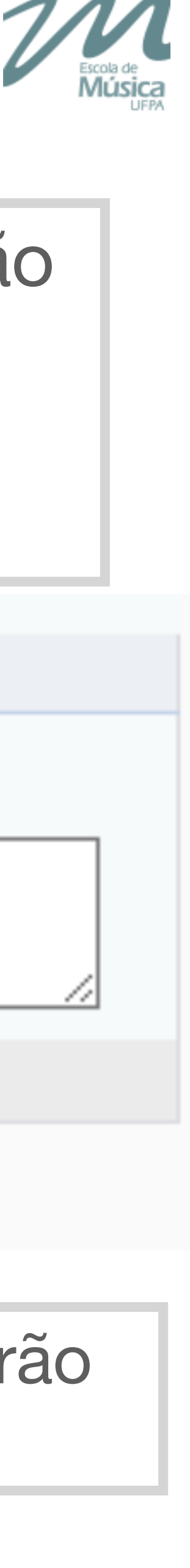

Ao final, o candidato pode escrever o que achar necessário e/ou que possa não ter sido contemplado no formulário.

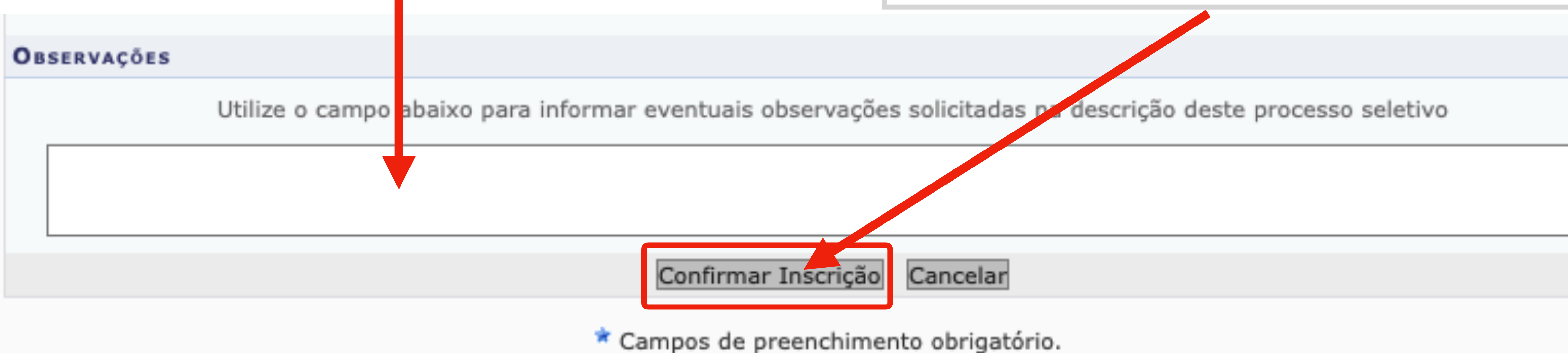

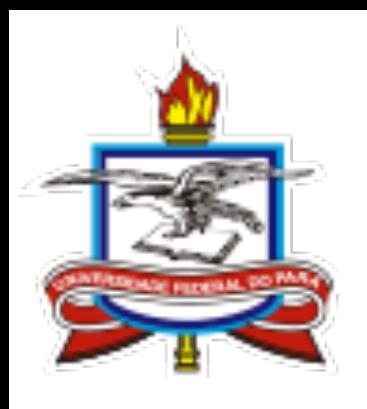

# **Finalizando a habilitação**

Prof. José Alexandre Lemos Coordenador de Ensino da Emufpa